#### Drucken

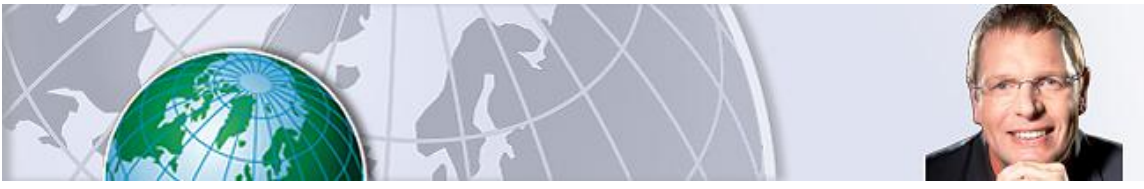

Jürgen Kurz

Computer optimal nutzen

# **Chaos auf der Festplatte? Mit diesen Tipps schaffen Sie Ordnung**

Donnerstag, 14.07.2016, 14:52 · · von FOCUS-Online-Experte Jürgen Kurz

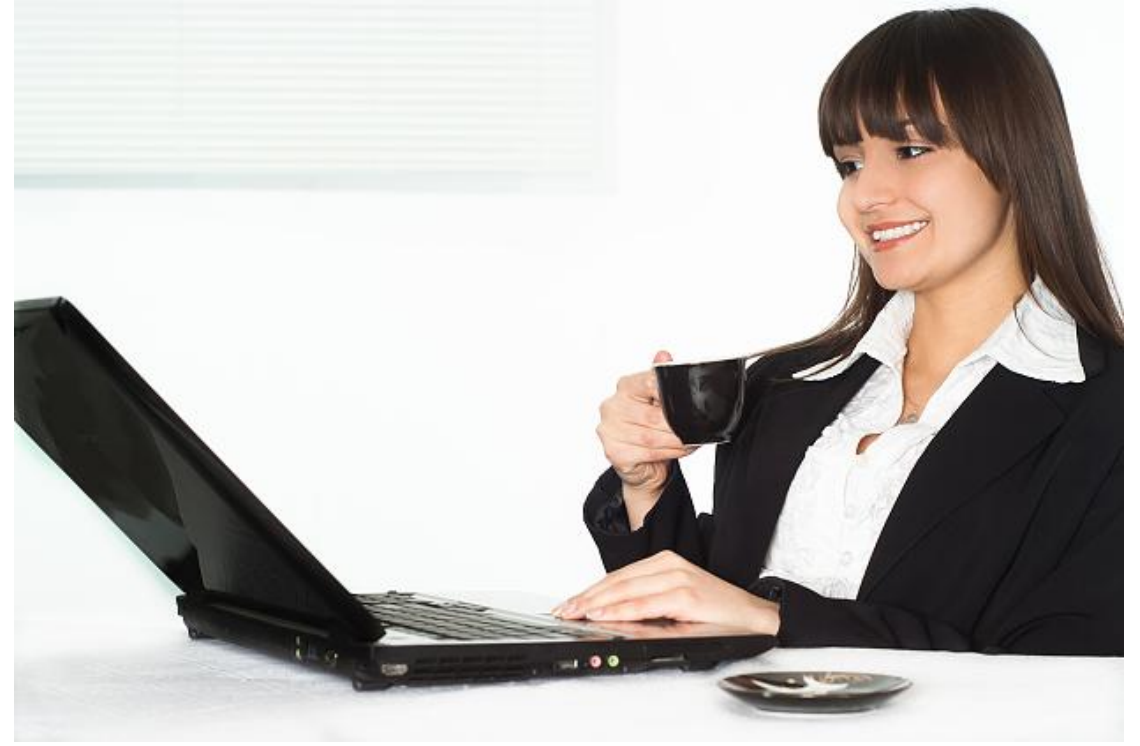

#### Vergrößern Teilen und Details

colourbox.deDas richtige Ordnungssystem spart Zeit und Energie.

Die Datenmenge auf den Computern wächst fast täglich. Immer neue Dateien kommen hinzu. Da den Überblick zu behalten ist schwierig - es sei denn, man schafft sich eine sinnvolle Ordnerstruktur. Das ist gar nicht so schwierig.

Hatten Sie schon den Eindruck, dass Sie früher viel gesucht haben, aber seit der Einführung des Computers die Suchzeiten noch einmal deutlich angestiegen sind? Ihr Gefühl täuscht Sie nicht.

Vor vielen Jahren hatte das Fraunhofer-Institut noch in Summe zehn Prozent Suchzeiten ermittelt. Mittlerweile sind wir bei über 13 Prozent angelangt. Aber das lässt sich leicht erklären. War bei den zehn Prozent Suchzeiten noch vor allem die klassische Suche nach den Papierdokumenten die Ursache. Haben wir jetzt zwei "Welten" in denen wir suchen. Auf den ersten Blick haben sich nämlich die Suchzeiten sogar reduziert. Statt der zehn Prozent suchen wir jetzt nur noch 6,51 Prozent in der Papierwelt. Aber eben noch einmal genau so viel in der digitalen Welt! Verblüffend, auch hier sind es genau 6,51 Prozent, wie eine 2013 durchgeführte Arbeitseffizienzstudie ergab.

Trotz intelligentester Suchfunktionen hat sich also unsere Suchzeit nicht verringert, sondern ist noch einmal mehr geworden. Insgesamt verbringt ein durchschnittlicher Büromitarbeiter auf das Jahr hochgerechnet sechs Wochen mit Suchen – Zeit, die Sie sicherlich auch anders verwenden könnten.

#### Zur Person

*Jürgen Kurz ist Geschäftsführer bei Unternehmensberatung tempus. Sein Schwerpunkt liegt auf der Effizienzsteigerung im Büro.*

Ordnung in das Chaos auf der Festplatte zu bringen ist eigentlich erstaunlich einfach. Wichtigster Grundsatz dabei ist, dass sich alle gemeinsam an einen Tisch setzen und gemeinsame Spielregeln vereinbaren. Nur dann sind alle mit im Boot und die Ablagespielregeln werden von allen eingehalten.

Gemeinsam gilt es, eine Struktur zu entwickeln. Bewährt haben sich im digitalen Ablagesystem folgende Möglichkeiten:

- persönlich
- Abteilung
- allgemeine Ablage
- Projekte

Was kommt nun in die Ordner rein:

**Mitarbeiter-Ordner:** Alle persönlichen Dinge, aber wirklich nur die persönlichen Dokumente und keine projektbezogenen mit mehreren Beteiligten werden in einem Unterverzeichnis Mitarbeiter unter dem jeweiligen Namen abgespeichert. Wichtig ist nur, dass in diesem Bereich nichts gespeichert wird, was zum Beispiel ein Vertreter oder Kollege jemals benötigen könnte. Alles, was im Vertretungsfall auch ein Kollege braucht, muss im entsprechenden Abteilungs-, Projekt- oder Allgemeinordner gespeichert werden. Verlässt der Mitarbeiter oder die Mitarbeiterin das Unternehmen und man löscht den Ordner, darf es nichts geben, was dadurch verloren gehen würde.

**Abteilungs-Ordner:** Jede Abteilung bekommt ihren eignen Ordner, in dem abteilungsrelevante Dinge abgespeichert werden, wie z. B. Projekte, die nur eine Abteilung betreffen. Abteilungsrelevante Daten sind zum Beispiel Kundendaten, Buchhaltungsdaten, Sofort-Protokolle und Dokumentationen. In dem Ordner "X:AbtlgConsultingKunden" werden z. B. alle Daten, Angebote und Informationen zu Kunden oder Interessenten gespeichert. Dazu wird jeweils ein Verzeichnis angelegt mit dem Kundennamen bzw. einer Kundennummer. Im Kundenordner sind Unterverzeichnisse individuell möglich.

**Unternehmens-Ordner oder Allgemein-Ordner:** Hier werden die Dateien gespeichert, die keiner speziellen Abteilung zugeordnet werden können und die Relevanz für die gesamte Firma haben, so etwas wie Logos, Mottos, Vorlagen, Infos, Fotos, aber auch Projekte, die abteilungsübergreifend sind.

**Projekt-Ordner:** In den Projekt-Ordner kommen Daten zu Projekten, die von mehreren Abteilungen bearbeitet werden. Das können Veranstaltungen, Publikationen oder Präsentationen sein.

Ganz gleich, ob eine Datei im Abteilungs-, Firmen- oder im persönlichen Bereich abgelegt wird, drei Dinge sollten immer für Ihr digitales Ablagesystem gelten:

- Um zu gewährleisten, dass Änderungen nachvollzogen werden können, ist es notwendig, den Anfang der Dateinamen mit einem Datum zu versehen. Alle Dateinamen sollten zukünftig mit Datum im Format "JJJJ\_MM\_TT" (z. B. 2016\_11\_30 Präsentation.ppt) beginnen.
- Bei der Überarbeitung von Dateien wird vor der Bearbeitung die bestehende Datei in den Unterordner "Archiv" kopiert, so dass immer nur die aktuelle Datei im Hauptverzeichnis vorhanden ist.
- Dokumente, die an mehr als einem Ort gespeichert werden müssen, werden am Hauptort gespeichert und von da aus zu allen weiteren Ablageorten mithilfe einer Verknüpfung verbunden.

Überprüfen Sie einmal, ob dieses Schema nicht auch bei Ihnen greift. Die Erfahrung aus der jahrelangen Beratungspraxis hat gezeigt, dass diese Grundstruktur, so einfach sie auch ist, prinzipiell bei allen greift und dann nur noch mit Leben gefüllt werden muss.

Wichtig ist, dass Sie, bevor Sie die Ordner verschieben, erst einmal eine Kopie der alten Ordnerstruktur als Sicherung aufbewahren. So kann nichts schief gehen und wenn doch der ein oder andere mal noch eine Datei in der neuen Struktur sucht und nicht findet, kann er in der alten Struktur nachschauen. Das erleichtert die Übergangszeit und ist vor allem eine Entlastung für ängstliche Mitarbeiter, die sich mit Veränderungen manchmal schwerer tun.

## **Im Video: Das sind die wichtigsten Tastenkürzel für Windows**

© FOCUS Online 1996-2016

Drucken

### **Fotocredits:**

Jürgen Kurz, colourbox.de

Alle Inhalte, insbesondere die Texte und Bilder von Agenturen, sind urheberrechtlich geschützt und dürfen nur im Rahmen der gewöhnlichen Nutzung des Angebots vervielfältigt, verbreitet oder sonst genutzt werden.